# **Module Process::UID**

Provides a higher-level (and more portable) interface to the underlying operating system's concepts of real, effective, and saved user IDs. For more information, see the introduction to Process::GID on page [648.](#page--1-0)

## **Module methods**

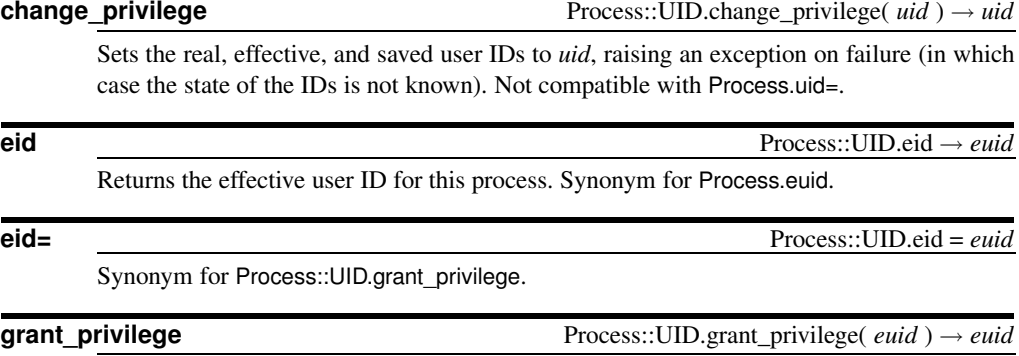

Sets the effective user ID to *euid*, raising an exception on failure. One some environments this may also change the saved user ID.

**re\_exchange** Process::UID.re\_exchange → *euid*

Exchanges the real and effective user IDs, setting the saved user ID to the new effective user ID. Returns the new effective user ID.

### **re\_exchangeable?** Process::UID.re\_exchangeable → true or false

Returns true if real and effective user IDs can be exchanged on the host operating system and returns false otherwise.

# **rid** Process::UID.rid → *uid*

Returns the real user ID for this process. Synonym for Process.uid.

**sid\_available?** Process::UID.sid\_available? → true or false

Returns true if the underlying platform supports saved user IDs and returns false otherwise. Currently, Ruby assumes support if the operating system has setresuid(2) or seteuid(2) calls or if the configuration includes the POSIX\_SAVED\_IDS flag.

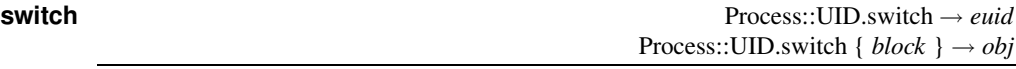

Handles the toggling of user privilege. In the block form, automatically toggles the IDs back when the block terminates (as long as the block doesn't use other Process::UID calls to interfere). Without a block, returns the original effective user ID.